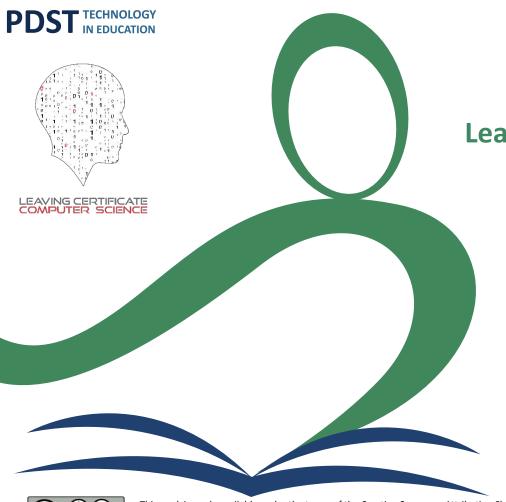

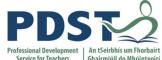

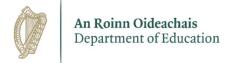

Leaving Certificate Computer Science National Workshop 7

Formative Assessment Using Digital Tools

Stacey Ryan @staceyriain

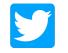

@PDST\_TechinEd #PDSTDigTech

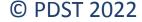

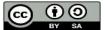

This work is made available under the terms of the Creative Commons Attribution Share Alike 3.0 Licence <a href="http://creativecommons.org/licenses/by-sa/3.0/ie/">http://creativecommons.org/licenses/by-sa/3.0/ie/</a>. You may use and re-use this material (not including images and logos) free of charge in any format or medium, under the terms of the Creative Commons Attribution Share Alike Licence.

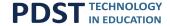

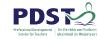

# **Session Objectives**

#### To enable participants to:

identify the significance of assessment in policy

understand assessment and in particular formative assessment

to introduce teachers to many digital tools which can be used to support

assessment and effective feedback in Computer Science

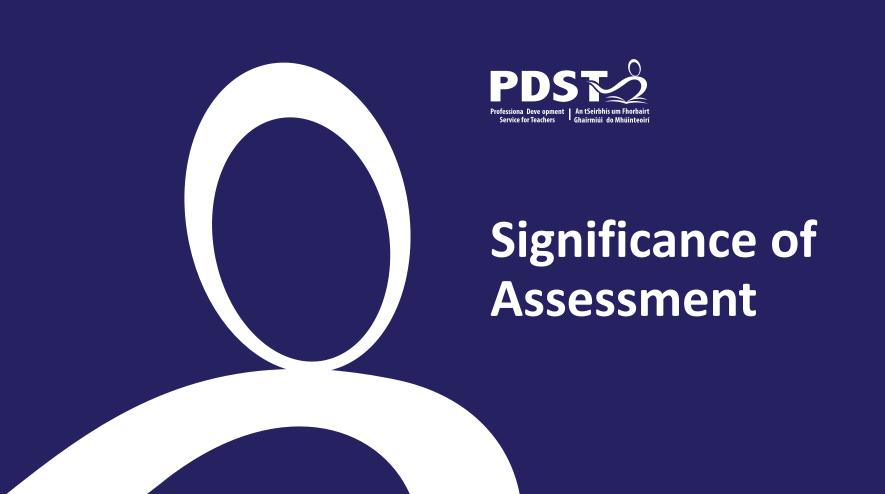

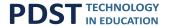

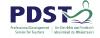

## **Digital Strategy for Schools**

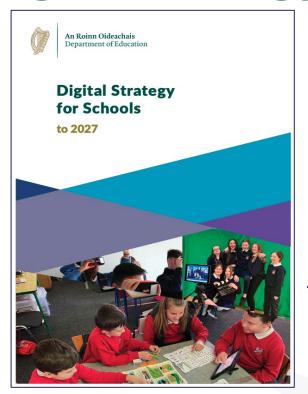

"Empower schools to harness the opportunities of digital transformation to build digital competence and an effective digital education ecosystem so as to develop competent, critically engaged, active learners while supporting them to reach their potential and participate fully as global citizens in a digital world"

Digital Strategy for Schools to 2027

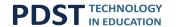

#### PDST

### SSE & LAOS

#### **Looking at Our Schools, 2016**

Teachers tailor **assessment** strategies to meet individual learning needs.

#### **School Self Evaluation:**

The teacher selects and uses planning, preparation and assessment practices that **progress** students' learning

The teacher collectively develops and implement consistent and dependable *formative* and summative assessment practices

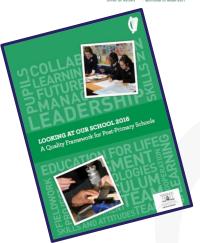

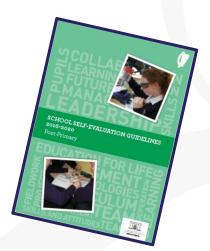

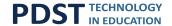

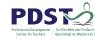

# **Digital Learning Framework 2018**

Students use digital technologies to access, evaluate and interpret the results of **formative**, summative, self- and peer-assessments.

Teachers use digital technologies to make **assessment** more relevant and transparent for students and parents, allowing them to make informed choices on future learning priorities.

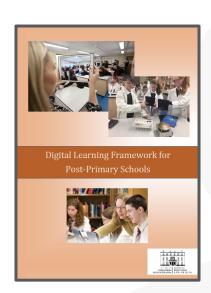

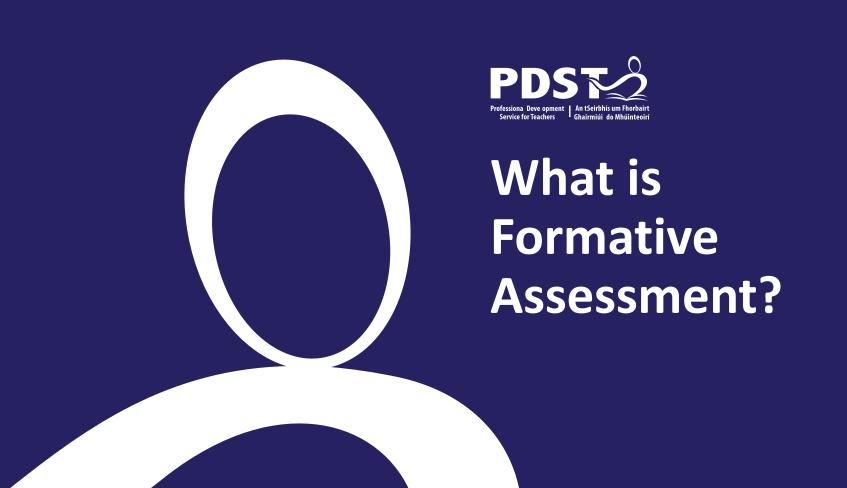

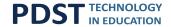

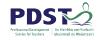

## **Defining Assessment**

Assessment is the process of *generating*, *gathering*, *recording*, *interpreting*, *using and reporting* evidence of learning in individuals, *groups and systems*. Educational assessment provides information about *progress* in *learning*, and achievement in developing skills, knowledge, behaviours and attitudes.

(NCCA, 2015)

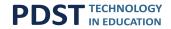

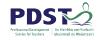

#### What is your understanding of Formative Assessment?

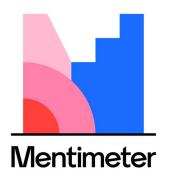

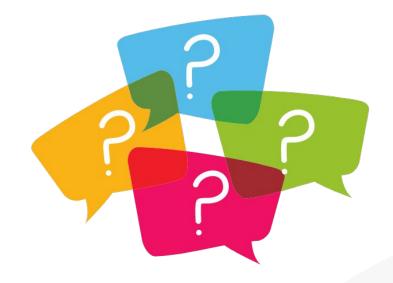

Menti Code: 8142 2450

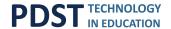

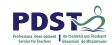

#### **Formative Assessment**

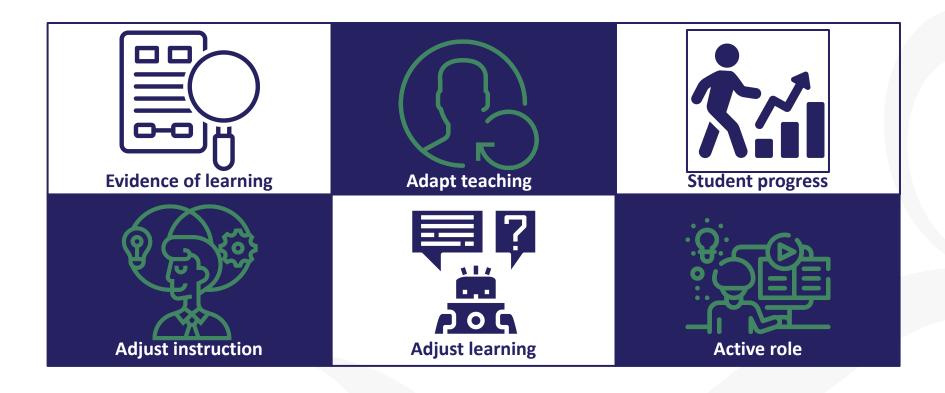

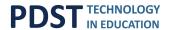

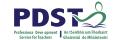

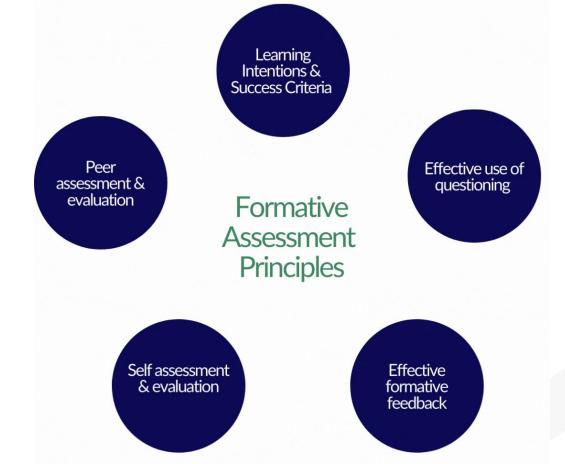

Wiliam & Leahy (2015) and Wylie et al (2008)

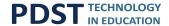

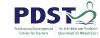

# **NCCA** workshop series

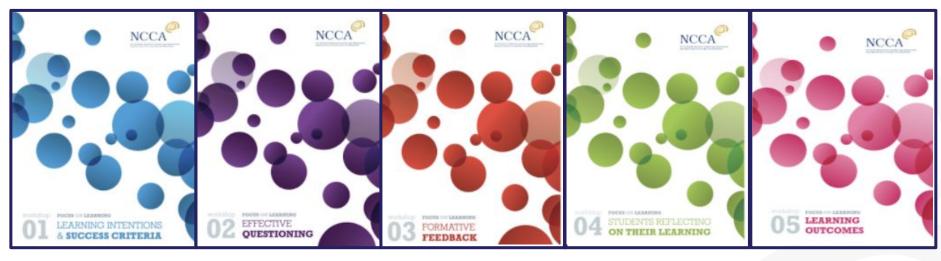

Sharing Learning
Intentions & Success
Criteria

Effective Questioning Formative

Feedback

Students Reflecting on Learning

Learning Outcomes

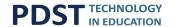

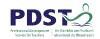

# Formative Assessment using Digital Portfolios Initiative

#### **Defining Digital Portfolios**

"ePortfolios are student-owned dynamic digital workspaces whereby students can capture their learning, their ideas, access their collections of work, reflect on their learning, share it, set goals, seek feedback and showcase their learning and achievements."

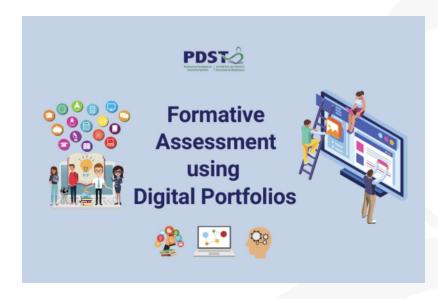

Currently on Phase 6
Launched April 22

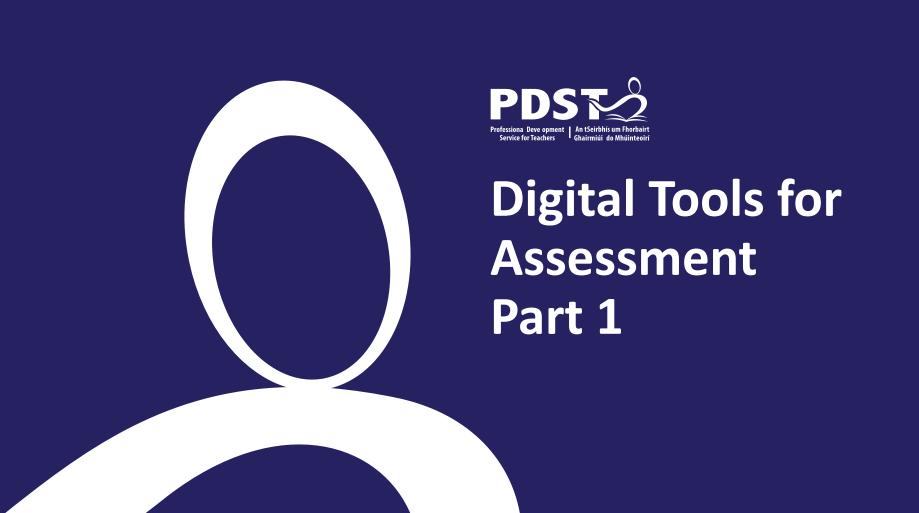

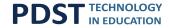

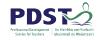

#### What Digital Tools do you use for Assessment?

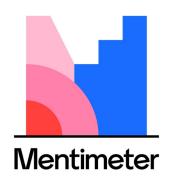

Go to www.menti.com

Menti Code: 1545 8778

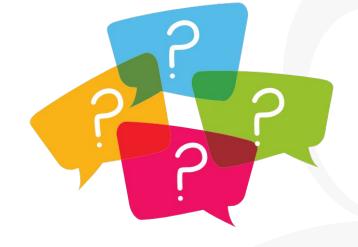

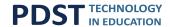

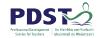

## **Digital Tools for Assessment**

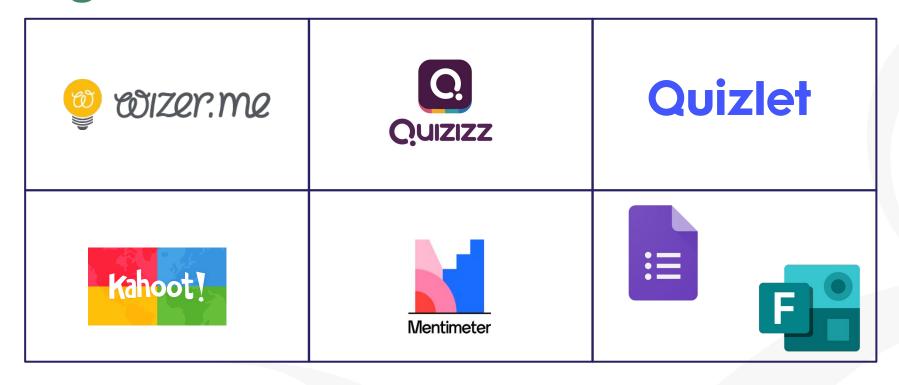

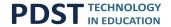

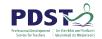

## **Learning Platform**

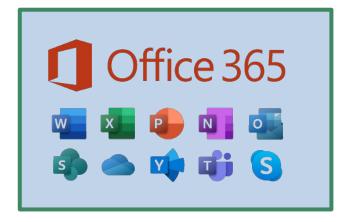

#### OneNote & Teams

#### Assignments

- Word/Excel Comments
- Feedback in Assignment
- Feedback in Rubric

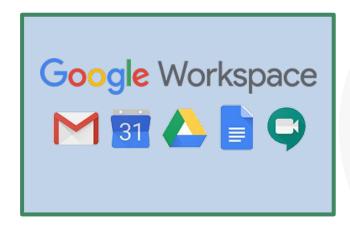

#### Classroom assignment

- Doc/sheets/slides/sites
- Feedback in assignment
- Rubric specific feedback

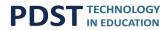

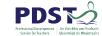

| Category | Excellent                                                                                | Good                                                                              | Needs Improvement                                    | My Score | Peer<br>Score | Teacher's score |
|----------|------------------------------------------------------------------------------------------|-----------------------------------------------------------------------------------|------------------------------------------------------|----------|---------------|-----------------|
|          | 15                                                                                       | 10                                                                                | 5                                                    |          |               |                 |
| Code     | Minimal duplication of code, excellent readability, all code included effective comments | Some duplication of code, good readability, some code included effective comments | Duplication of code, readability, effective comments |          |               |                 |

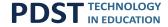

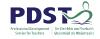

## **Activity 1 - Coursework and Rubrics**

Design a rubric based on the 2022 Coursework Brief Link available in Padlet

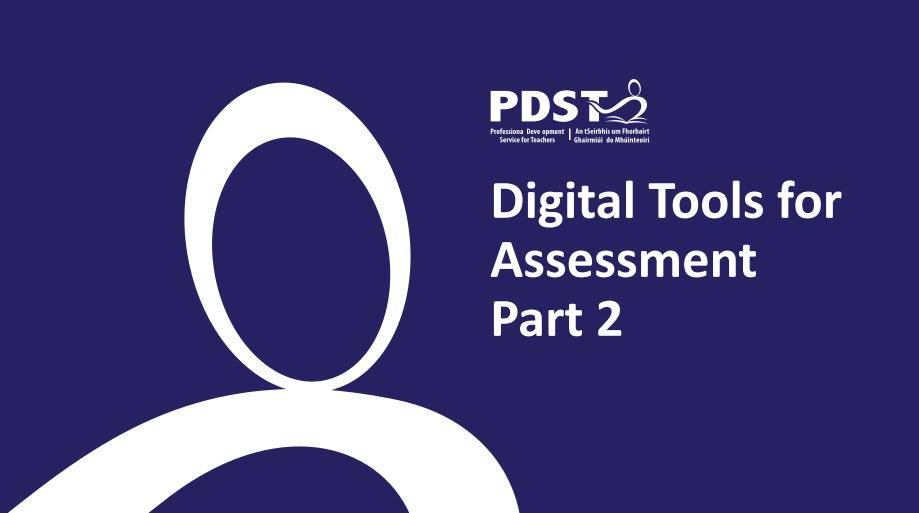

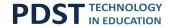

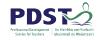

# **Blended Learning**

#### Flipped Classroom

A Blended Learning approach using **Screencasts** for Formative Assessment

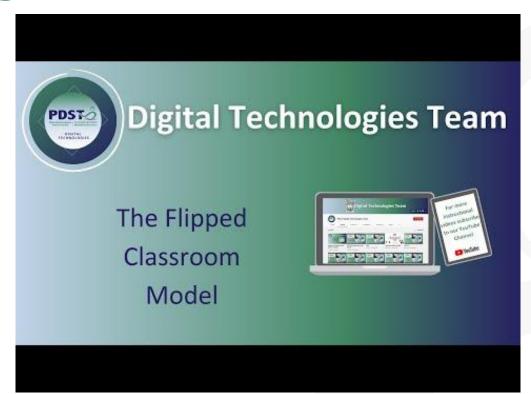

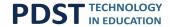

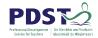

## **Screencast Applications**

A screencast is a digital recording of a screen, often containing audio narration.

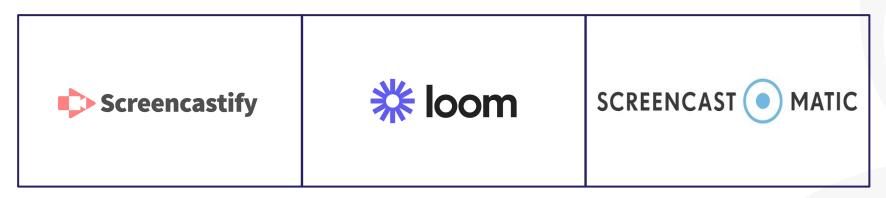

#### **REBEL:**

https://sites.google.com/pdst.ie/blended-learning/practice/screencasting

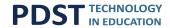

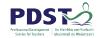

## **Creating Content**

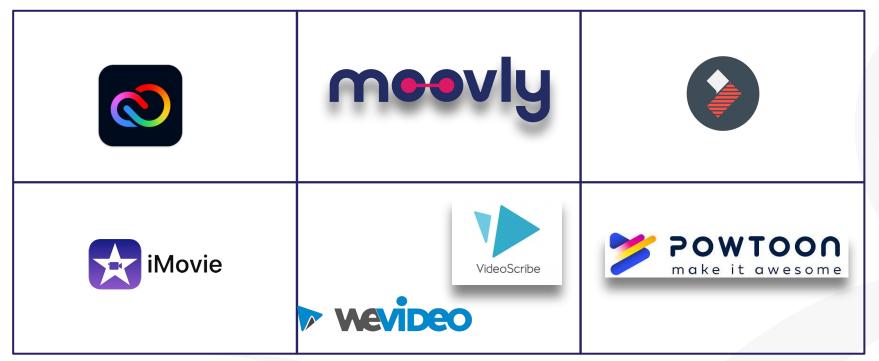

PDST YouTube Digital Storytelling Playlist

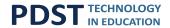

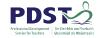

## **REBEL**

# BLENDED LEARNING IN THE POST-PRIMARY CONTEXT

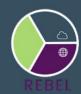

Digital Technologies for Teaching, Learning and Assessment

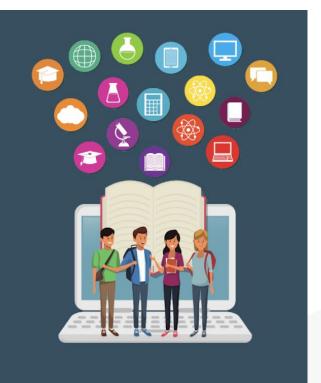

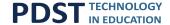

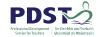

#### YouTube Channel

Digital Storytelling Playlist

Create your own?
Build a Community of Practice

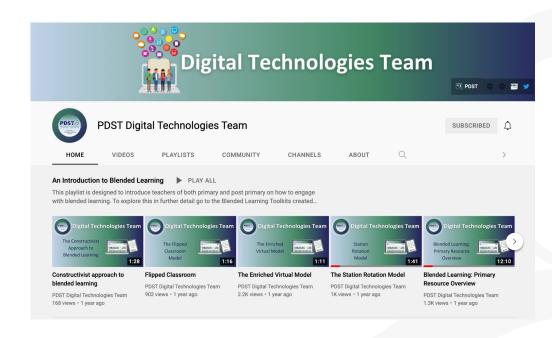

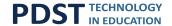

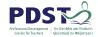

## **Padlet**

Free online tool Notice Board

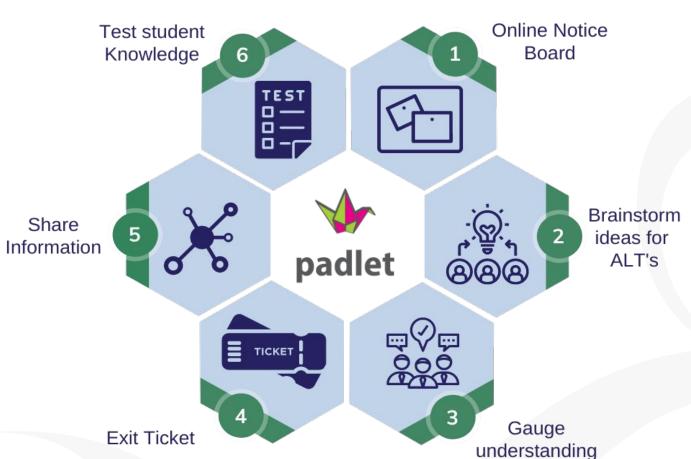

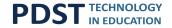

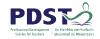

# **Flipgrid**

Video Discussion Platform

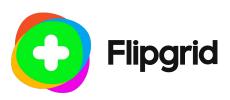

Student Voice Reflection

**Community** of Practice

3

Student Engagement

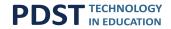

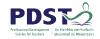

#### **Book Creator**

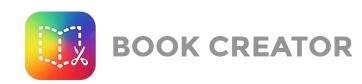

Free tool for creating Multimedia Books

Graphic Organiser

Differentiated Student Responses

Audio Feedback Loop

Project Progress

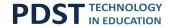

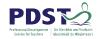

## Nearpod

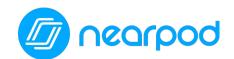

Tool for creating and delivery interactive lessons

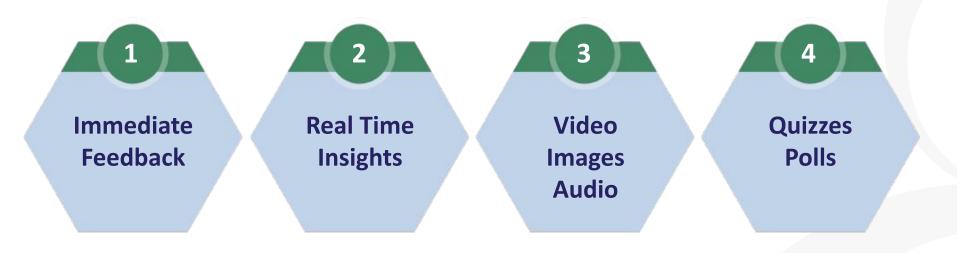

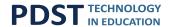

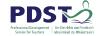

# Edpuzzle

Online Video Editing tool

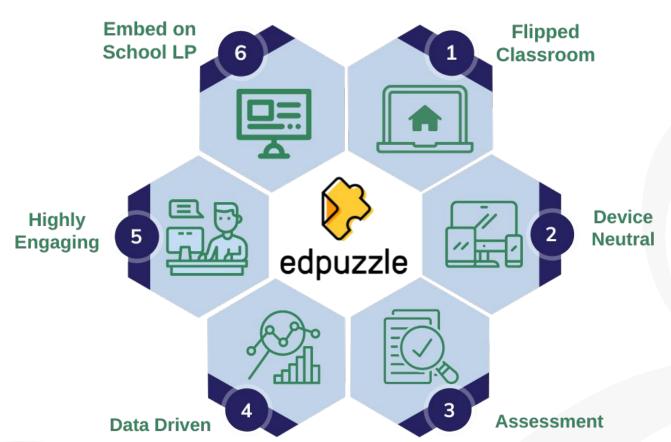

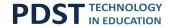

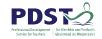

## **Activity 2**

#### Assessment through Interactive video

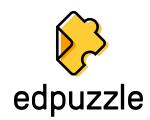

Login to Edpuzzle
Upload the video for your group
(Available on the Padlet)
Cut the video to approx 3 mins
Questions - include at least
1 multiple choice questions,
1 open ended questions,
1 note for students

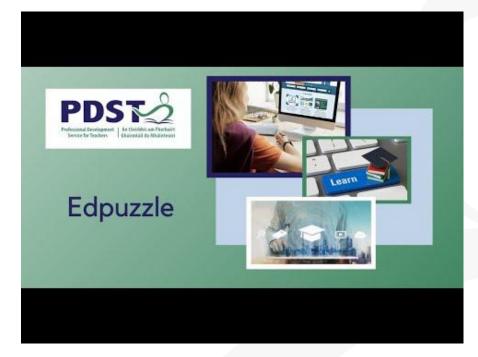

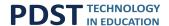

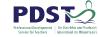

# **Activity 2**

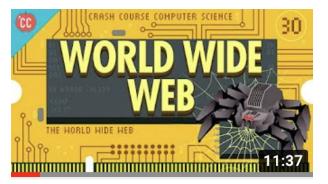

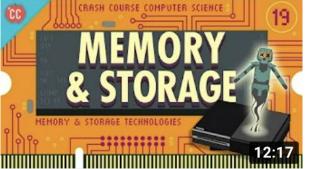

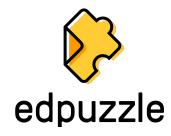

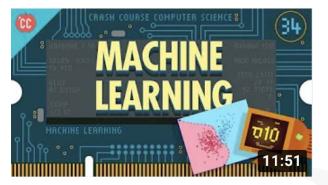

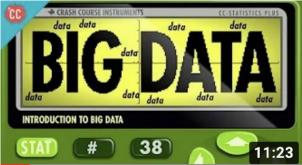

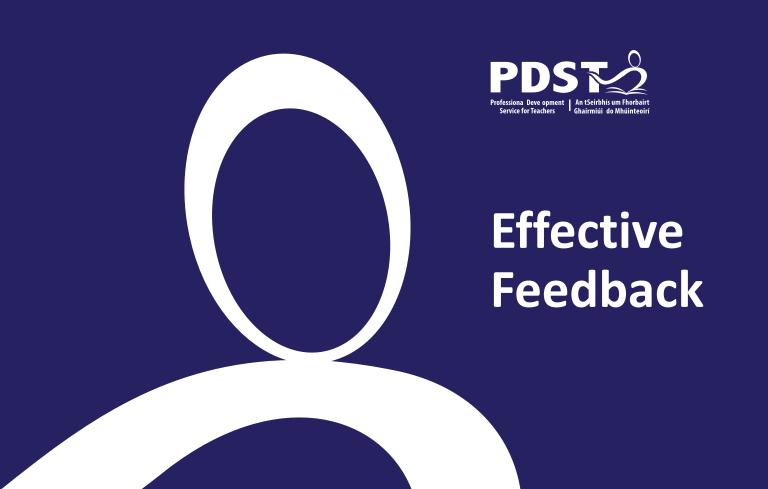

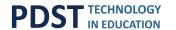

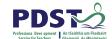

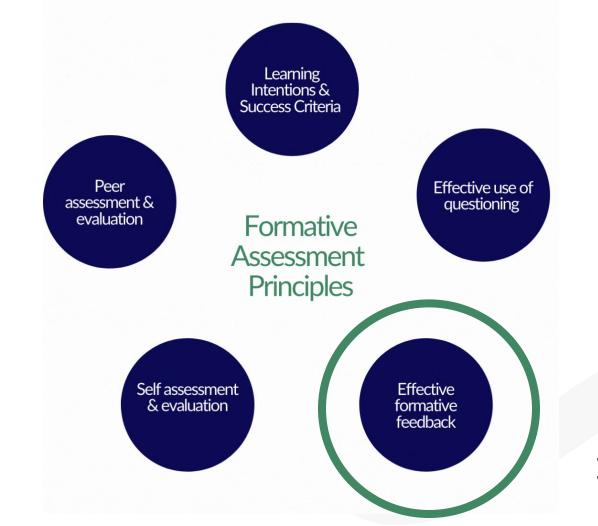

Wiliam & Leahy (2015) and Wylie et al (2008)

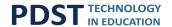

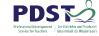

The most simple prescription for improving education must be dollops of feedback. This does not mean using many tests and providing over-prescriptive directions. It means providing information how and why the student understands and misunderstands, and what directions the student must take to improve.

John Hattie, Influences on Student Learning

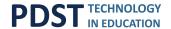

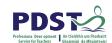

## The Importance of Feedback on Learning

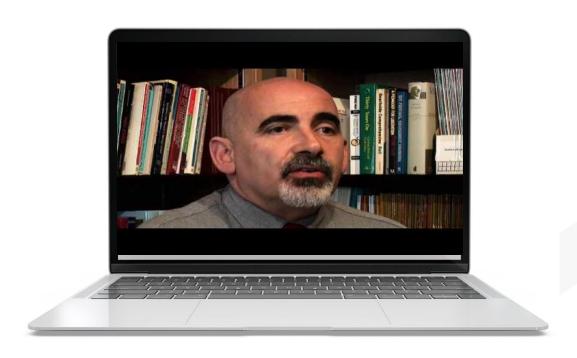

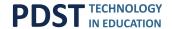

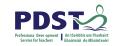

# **Benefits of Using Digital Tools for Feedback**

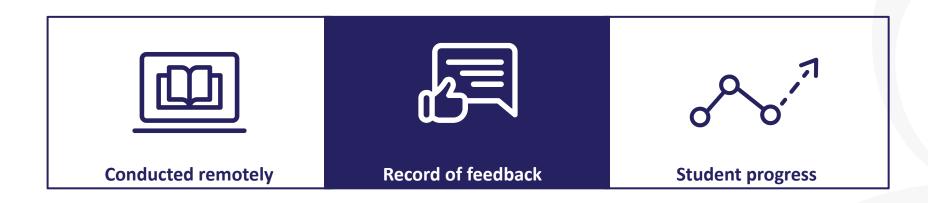

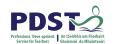

#### **Types of Formative Feedback**

Written Feedback

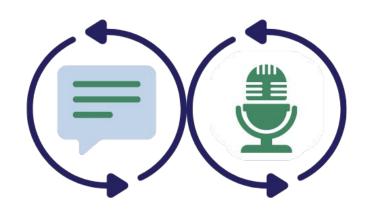

Oral Feedback

Quality V's Frequency

Read and Respond

Link to LI and SC

Short

**Most Effective** 

Most natural and

Frequent

Evidence?

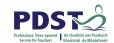

#### **Digital Tools for Formative Feedback**

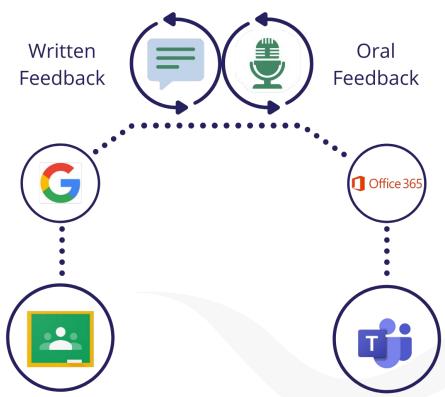

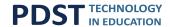

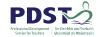

## **Digital Tools for Formative Feedback**

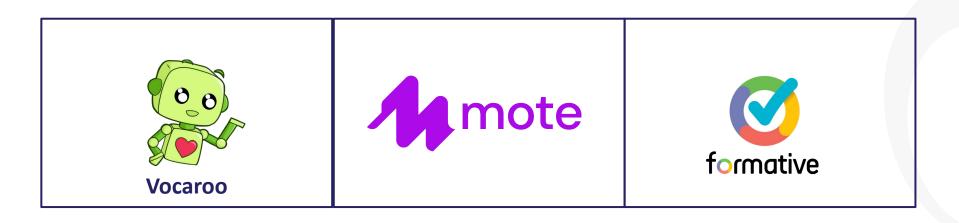

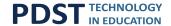

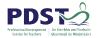

## **Activity 3**

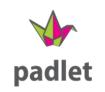

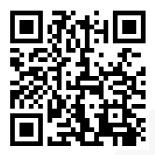

#### Home Expert Review

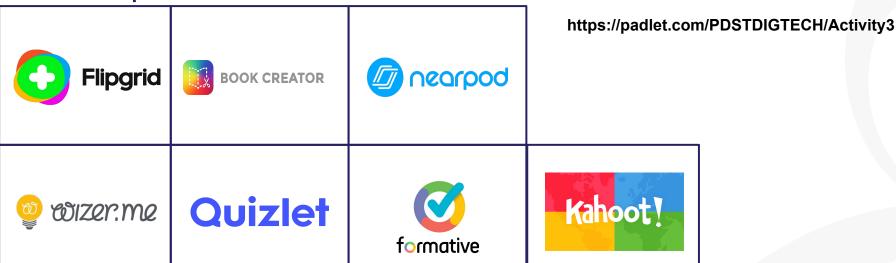

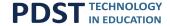

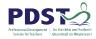

## **Session Objectives**

#### To enable participants to:

identify the significance of assessment in policy

understand assessment and in particular formative assessment

to introduce teachers to many digital tools which can be used to support

assessment and effective feedback in Computer Science

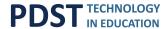

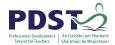

# **Supports Available**

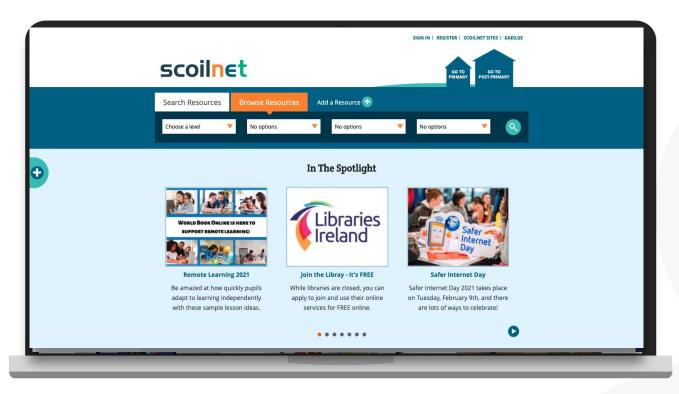

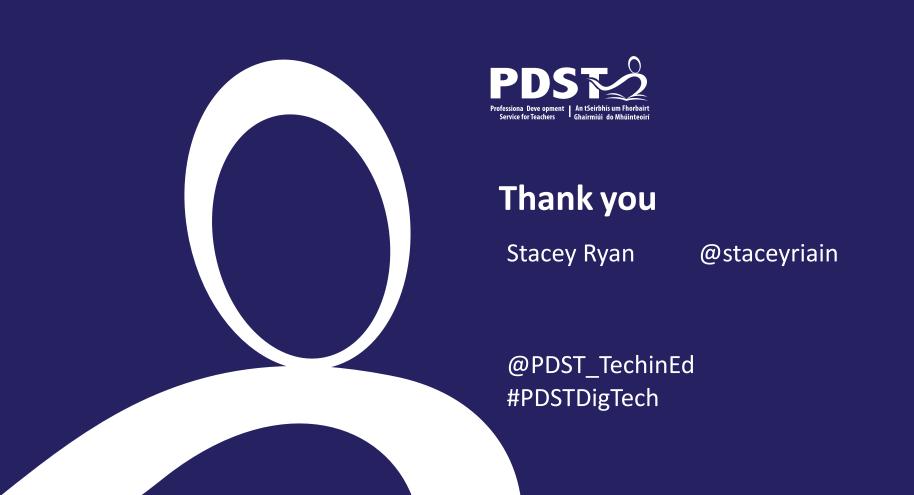